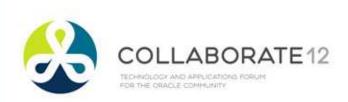

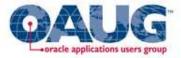

## Workflow Performance Tuning in Release 12

#### Karen Brownfield

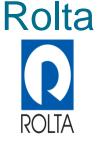

Copyright © 2012 Karen Brownfield All Rights Reserved Any other commercial product names herein are trademark, registered trademarks or service marks of their respective owners.

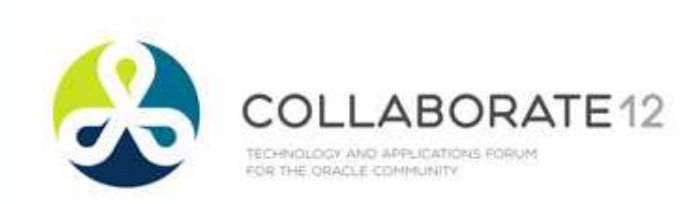

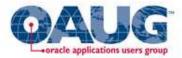

# About the Speaker

- Oracle Ace
- Over 35 years System Design and Support
- Over 20 years E-Business Suite support
- 14 years Oracle Workflow design and support
- Former OAUG President
- Over 100 presentations at multiple venues
- Co-Author The ABCs of Oracle Workflow for E-Business Suite Release 11i and Release 12

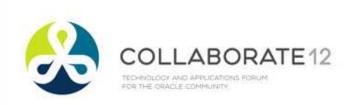

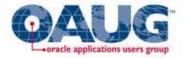

## Audience Profile

- Job Role
  - DBA
  - System or Workflow Administrator
  - Functional
- Database Level
  - 10gR2
  - 11gR1
  - 11gR2

- EBS Version
  - Release 11i.10
    - ATG\_PF.H RUP6
    - ATG\_PF.H RUP7
  - Release 12.0.6
  - Release 12.1.n
  - Not EBS

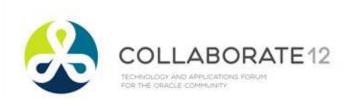

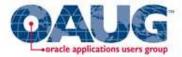

## Which Are You?

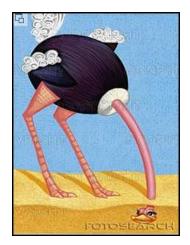

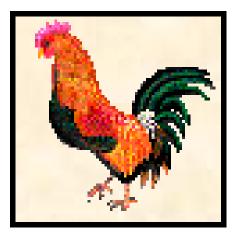

The opposite of the ostrich is the rooster who is alert and awake early to see what is on the horizon. Rather than fear, he crows loudly a warning to be heeded by all. Source: http://users.cybertime.net/~ajgood/ostrich.html

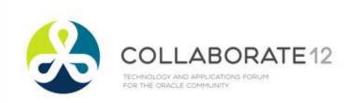

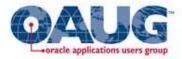

## Patch Current

- It's not just the RUPs, one-offs are important
- Workflow is dependant on HR, AME
  - Diagnostics are important also
- Product workflow fixes are provided by product team, not ATG patches
- See Workflow SIG site for list of one-off patches for 11i
  - All included in RUP7
  - http://workflowsig.oaug.org/reference\_info.html
- Only 1 known one-off for 12.1.3 9773716
  - Selector Function not re-executed for same type

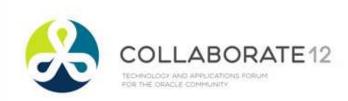

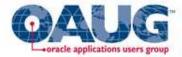

## Clean up Errors

#### • Perform following query

SELECT COUNT (\*)
,item\_type
,activity\_name
,MIN (item\_begin\_date)
,MAX (item\_begin\_date)
FROM wf\_item\_activity\_statuses\_v
WHERE activity\_status\_code = 'ERROR'
AND item\_end\_date IS NULL
GROUP BY item\_type
,activity\_name
ORDER BY 3 DESC, 1 DESC, 2;

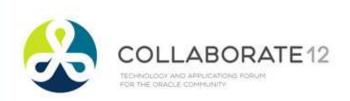

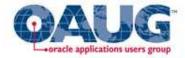

## Clean up Errors

| COUNT(*) | ITEM_TYPE | ACTIVITY_NAME           | MIN(ITEM_BEGIN_DATE)  | MAX(ITEM_BEGIN_DATE)  |
|----------|-----------|-------------------------|-----------------------|-----------------------|
| 13       | WFERROR   | INITIALIZE_EVENT_ERROR  | 1/12/2009 5:08:04 PM  | 2/28/2009 9:49:52 AM  |
| 39       | PAXWFHRU  | NTF_ASSIGNMENT_UPD_FAIL | 6/2/2006 7:22:21 PM   | 2/6/2009 6:28:35 PM   |
| 1        | PONAUCT   | AUCTION_START_EVENT     | 2/6/2009 3:13:04 PM   | 2/6/2009 3:13:04 PM   |
| 5        | REQAPPRV  | PO_REQ_APPROVED         | 7/5/2004 6:06:53 AM   | 10/1/2008 10:42:02 AM |
| 1        | XXHRVEMP  | ESCALATE_TO_HR_MANAGER  | 3/29/2008 5:27:11 PM  | 3/29/2008 5:27:11 PM  |
| 9861     | FTEPSUPD  | INVOICE_STATUS_UPDATE   | 3/23/2005 12:46:18 AM | 11/14/2007 1:51:54 PM |
| 2        | APINVAPR  | ESCALATE_DOC_APPROVAL   | 10/31/2007 3:54:00 PM | 11/1/2007 2:36:07 PM  |

• Triage – Most Recent, Highest Numbers

• It isn't enough to clean up the errored workflows

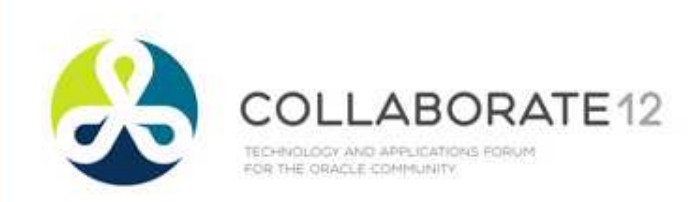

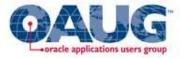

### **Clean up Associated Error Item Types**

#### • Perform following query

```
SELECT
         item type
     , parent item type
     , DECODE (end_date, NULL, 'OPEN', 'CLOSED')
             error type status
     ,COUNT (*)
 FROM wf items
WHERE parent_item_type is not null
  AND item_type in ('CUNNLWF', 'DOSFLOW', 'DOSFLOWE',
'ECXERROR', 'HRSSA', 'HRSTAND', 'HXCEMP', 'IBUHPSUB', 'OKLAMERR',
'OMERROR', 'PARMAAP', 'PARMATRX', 'POERROR', 'WFSTD', 'XDPWFSTD',
'ZPBWFERR', 'WFERROR')
GROUP BY item type
     ,parent_item_type
     , DECODE (end date, NULL, 'OPEN', 'CLOSED')
ORDER BY item type, parent item type;
```

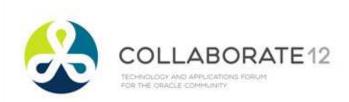

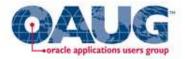

## Clean up Associated Error Item Types

| ITEM_TYPE | PARENT_ITEM_TYPE | ERROR_TYPE_STATUS | COUNT(*) |
|-----------|------------------|-------------------|----------|
| DOSFLOWE  | DOSFLOWE         | CLOSED            | 1        |
| ECXERROR  | OKLLPLBO         | CLOSED            | 10       |
| ECXERROR  | OZFRESO          | CLOSED            | 1        |
| ECXERROR  | SYNCITEM         | CLOSED            | 13       |
| HRSSA     | HRSSA            | CLOSED            | 12       |
| OMERROR   | OEOH             | OPEN              | 36       |
| OMERROR   | OEOL             | OPEN              | 1        |
| PARMATRX  | PARMATRX         | OPEN              | 1        |
| POERROR   | REQAPPRV         | CLOSED            | 19       |
| POERROR   | REQAPPRV         | OPEN              | 3        |
| WFERROR   | ADSCUSTM         | CLOSED            | 2        |
| WFERROR   | ADSSALES         | CLOSED            | 749      |
| WFERROR   | AMSLISTG         | CLOSED            | 10       |
| WFERROR   | APEMPVFY         | CLOSED            | 2        |
| WFERROR   | APEXP            | CLOSED            | 7        |
| WFERROR   | APEXP            | OPEN              | 5        |

#### • Purge now closes WFERROR for closed workflows

- WFERROR not the only Error Item Type
- Can't purge if children open
- Notice chains OEOH→OMERROR→WFERROR OEOH→OEOL→WFERROR

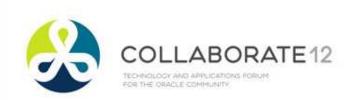

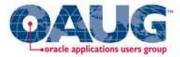

## **Clean up Event Errors**

#### Perform following query

```
SELECT COUNT (*)
,v.text_value
,min(i.begin_date)
,max(i.begin_date)
FROM wf_item_attribute_values v
,wf_items i
WHERE v.item_key=i.item_key
AND v.item_type = i.item_type
AND v.item_type = 'WFERROR'
AND v.item_type = 'WFERROR'
AND v.text_value IS NOT NULL
GROUP BY text_value
ORDER BY text_value;
```

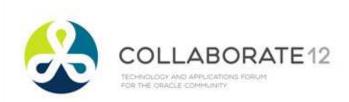

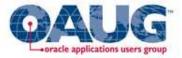

## **Clean up Event Errors**

| COUNT(*) | TEXT_VALUE                          | MIN(I.BEGIN_DATE)     | MAX(I.BEGIN_DATE)     |
|----------|-------------------------------------|-----------------------|-----------------------|
| 48       | oracle.apps.ap.format.create        | 2/17/2006 4:41:25 AM  | 8/4/2006 2:08:25 AM   |
| 5        | oracle.apps.ap.payment              | 7/30/2007 10:52:02 PM | 11/14/2007 1:54:15 PM |
| 22       | oracle.apps.ar.hz.Location.create   | 4/12/2006 3:29:15 PM  | 7/25/2006 11:35:57 AM |
| 12       | oracle.apps.ar.hz.Location.update   | 2/7/2006 11:23:28 AM  | 6/26/2006 10:01:26 AM |
| 6        | oracle.apps.ar.hz.OrgContact.create | 11/3/2008 1:48:14 PM  | 2/10/2009 5:17:39 PM  |
| 408      | oracle.apps.fnd.system.exception    | 2/19/2007 3:42:42 AM  | 12/7/2008 9:27:43 PM  |
| 58       | oracle.apps.fnd.wf.ds.user.updated  | 2/17/2008 6:07:14 PM  | 12/8/2008 3:49:08 PM  |
| 372      | oracle.apps.ita.setup.record        | 2/20/2006 12:32:25 AM | 2/28/2009 9:49:52 AM  |
| 1        | oracle.apps.wf.notification.cancel  | 3/29/2008 10:29:42 PM | 3/29/2008 10:29:42 PM |
| 6        | oracle.apps.wf.notification.send    | 4/12/2006 11:55:28 AM | 3/29/2008 10:29:43 PM |
| 5        | sb.apps.xxhr.employee.create        | 9/4/2007 7:43:50 PM   | 9/4/2007 8:48:31 PM   |

- Find and fix what causes event to error
- Message to SYSADMIN can re-raise event if still needs processing, else abort WFERROR

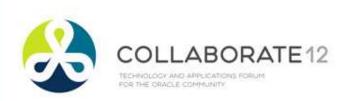

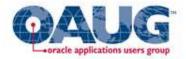

| Purge!!!                |                                             |                  |                  | 11.5.10<br>Purgeabl |                               |   |
|-------------------------|---------------------------------------------|------------------|------------------|---------------------|-------------------------------|---|
| ∃ <u>Hide</u><br>Filter |                                             | Go               |                  |                     | always 0                      |   |
| Select                  | t a work item type and View Details         |                  |                  | S Previous          | 1-15 of 38 🖌 <u>Next 1</u>    |   |
|                         | Work Item Type 🔺                            | Persistence Type | Retention Period | Count               | Purgeable                     | 1 |
|                         | ADS HR Custom Workflows                     | PERM             | 0                | 2                   | 2                             | 1 |
| 0                       | ADS Sales Notification                      | TEMP             | 0                | 1                   | 1                             |   |
| 0                       | AME update FND user name                    | TEMP             | 0                | 1                   | 1                             |   |
| 0                       | ASO Approval                                | TEMP             | 0                | 6                   | 0                             |   |
| 0                       | Address Change                              | TEMP             | 0                | 5                   | 5                             |   |
| $\circ$                 | CLN Update Delivery Outbound                | TEMP             | o                | 1                   | 1                             |   |
| 0                       | Change Action                               | PERM             | 0                | 9                   | 9                             |   |
| 0                       | Change Workflow Routing Step                | PERM             | 0                | 1                   | 0                             |   |
| $\bigcirc$              | Dossier Approval Flow Enhanced              | TEMP             | 0                | 1                   | 0                             |   |
| $\circ$                 | EPB Business Process                        | TEMP             | o                | 2                   | 2                             |   |
| $\bigcirc$              | Expenses                                    | TEMP             | 0                | 7                   | 7                             | 1 |
| $\circ$                 | HR                                          | TEMP             | o                | 16                  | 4                             |   |
| $\bigcirc$              | IBC - Content Manager Workflow              | TEMP             | 0                | 7                   | 0                             | 1 |
| $\circ$                 | Knowledge Management Workflow Process       | SYNC             | o                | 34                  | 34                            |   |
| $\circ$                 | Knowledge Management Workflow Process (New) | SYNC             | o                | 165                 | 165                           | 1 |
| Select                  | t a work item type and View Details         |                  |                  | S Previous          | 1-15 of 38 💌 <u>Next 15</u> 🧿 |   |
|                         |                                             |                  |                  | Purge               | e View Purge Requests         |   |

- Need schedule for Temporary and for Permanent
- If Purgeable = 0, ensure child/parent workflows closed

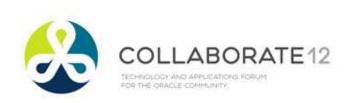

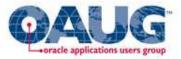

### Purge Obsolete Workflow Runtime Data

- Schedule Nightly or at minimum Weekly
- Parameters
  - Leave Item Type/Item Key blank
  - Age recommended at least 7, no more than 60
  - Persistence Type
    - One Schedule Temporary, one Permanent
  - Core Workflow Only Set to Y
    - At least monthly, run schedule set to N
  - Commit Frequency leave at default 500 (that's 500 workflows, not 500 records)
  - Signed Notifications Customer choice

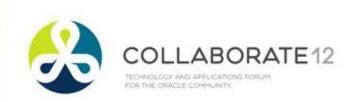

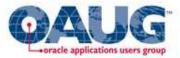

## Purge My Oracle Support Notes

- 337923.1 "A closer examination of the Concurrent Program Purge Obsolete Workflow Runtime Data"
- 132254.1 "Speeding Up And Purging Workflows"
- 298550.1 "Troubleshooting Workflow Data Growth Issues"
- 780446.1 "Is It Possible To Run Multiple "Purge Obsolete Workflow Runtime Data" Programs Simultaneously With Different Item Type value.?"
- 144806.1 "A Detailed Approach to Purging Oracle Workflow Runtime Data

Note: Referenced patches already included in 11i.10, R12

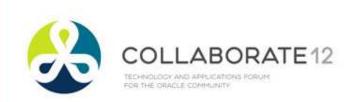

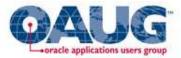

## Purge – What Happens

- Aborts WFERROR where PARENT\_ITEM\_TYPE matches Item Type parameter and where linked activity (PARENT\_CONTEXT) no longer in error status
  - But not POERROR, OMERROR or other error types
- Purges Item Types matching Item Type parameter if END\_DATE is not NULL and not linked to open parent or child workflow

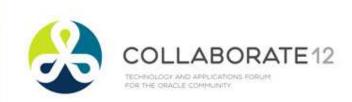

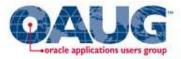

## Purge – What Happens

- If "Core Workflow Only" = N
  - Purges WF\_ACTIVITIES table where END\_DATE is not NULL and ACTIVITY\_ID is not referenced in active workflows
  - End-dates, then deletes notifications not referenced in WF\_ITEM\_ACTIVITY\_STATUSES, \_H
    - Example: notifications from finished concurrent programs
  - Purges ad-hoc roles where ORIG\_SYSTEM = 'WF\_LOCAL\_ROLES' or 'WF\_LOCAL\_USERS' and not referenced in WF\_ROLE\_HIERARCHIES or WF\_NOTIFICATIONS or WF\_ITEMS.OWNER\_ROLE

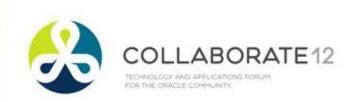

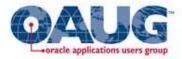

# If Catching up on Purging

- Purge by Item Type to avoid exceeding Rollback size
  - Alternative, purge by age with increasingly smaller values (diagnostic will give year started)
- Each run may take hours
- Run with "Core Workflow Only" = Y
- Note: 10g, 11g automatically reset high water marks, so export/import no longer required
- After catching up on purging, run one more time with "Core Workflow Only" = N
  - Running with this value should only be necessary once/month

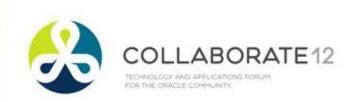

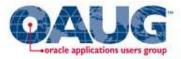

# If Catching up on Purging

- Unreferenced Notifications
  - 266614.1 "Troubleshooting Workflow Issues in Applications 11i", section "Purging Unreferenced Notifications"
  - Referenced patch included in 11i.10
  - Wfntfprg.sql
    - Note instructions to purge messages from FNDCMMSG (notifications of finished concurrent requests)

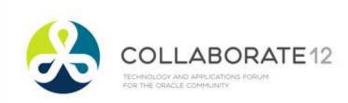

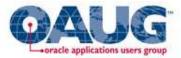

### Configure (Setup) Seeded Workflows

- Read the documentation
  - Setup
  - How the workflow behaves
  - My Oracle Support white papers, notes
- Setup not just Builder
  - Profile Options
  - Approvals Management Engine (AME)
  - Hierarchies
  - Other Screens

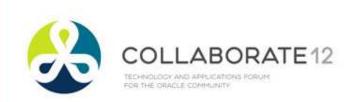

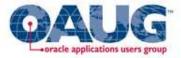

# **Background Engines**

- Run Engine for Stuck separately
  - Parameters NULL,NULL,NULL,No,No,Yes
  - Run once/week or once/month
- Run Engine for Timed Out activities separately based
   on criticality of timeout
  - If average timeout = 1 day, run once/day
  - Parameters NULL, NULL, NULL, No, Yes, No

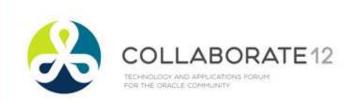

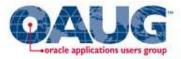

# **Background Engines**

- Run Engine for Deferred activities separately based
   on criticality of activity
  - Except for OEOL, very few workflows need moving more than every 15 minutes
  - If Order volume high, run "targeted" engine for OEOL every 5 minutes
    - Parameters: Order Line, NULL, NULL, Yes, No, No
  - Run generic every 15–60 minutes
    - Parameters: NULL,NULL,NULL,Yes,No,No

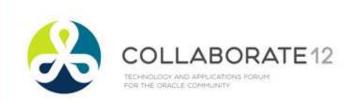

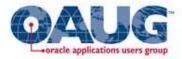

# **Background Engines**

- Activities in queue table WF\_DEFERRED\_TABLE\_M
  - Time to process = DEQ\_TIME ENQ\_TIME where STATE=2
- 369537.1 "How to Monitor the FNDWFBG Workflow Background Program"
  - Scripts: what's in queue, what will be dequeued next
- 466535.1 "How to Resolve the Most Common Workflow Background Engine Problems"
  - If using 10.2.0.4 and RAC, apply patch 6600051

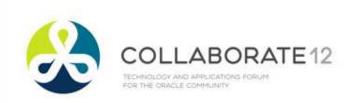

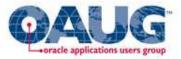

- 186361.1 "WF 2.x: Workflow Background Process Performance Troubleshooting Guide"
  - Determine the Item Type Causing the Issue
    - SQL Trace
    - Monitor WF\_DEFERRED\_TABLE\_M before running (order by PRIORITY, ENQ\_TIME, STATE=0) then after running (STATE=2)
      - Review Status Monitor for Item Types processed, usually activity in workflow is the culprit, not Background Engine
    - Loop in Workflow see Large Activity History from 'Workflow Status and Purgeable Items' Diagnostic (R11i) or Heath Check Diagnostic (R12) or WF Analyzer script (MOS note 1369938.1)

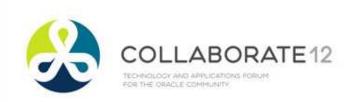

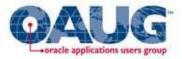

- 560144.1 "11.5.10.4: Workflow Background Process Seems To Take Longer After Rup4"
  - Don't use re–submit time < 5 minutes
  - AQ\_TM\_PROCESSES must be at least 1
    - Notes see next page for advice
      - 746313.1 "What should be the Correct Setting for Parameter AQ\_TM\_PROCESSES in E–Business Suite Instances"
      - 428441.1 ""Warning: Aq\_tm\_processes Is Set To 0" Message in Alert Log After Upgrade to 10.2.0.3 or Higher"
      - 396009.1 "Database Initialization Parameters for Oracle E-Business Suite Release 12"

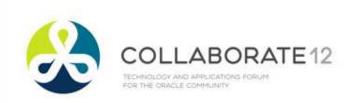

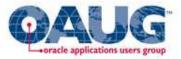

- AQ\_TM\_PROCESSES
  - 746313.1 dated September 2010
    - As of 10g, database can "autotune"
    - Never set > 9
    - If not set, common workflow diagnostics will return 0 value
    - Recommends still setting the value
  - 428441.1 dated December 2011
    - Details how to check whether parameter = 0 or is set to autotune
  - 396009.1 dated February 2012
    - Autotuning not tested with EBS, don't use bad info, ignore

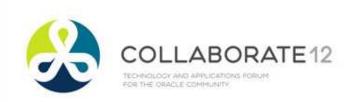

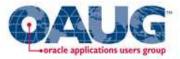

- 560144.1 "11.5.10.4: Workflow Background Process Seems To Take Longer After Rup4" (cont)
  - Perform regular rebuilds/coalesces on all the indexes/IOTS
    - Follow steps in MOS note 271855.1 "Procedure to manually Coalesce all the IOTs/indexes Associated with Advanced Queuing tables to maintain Enqueue/Dequeue performance, reduce QMON CPU usage and Redo generation"
  - JOB\_QUEUE\_PROCESSES at least 5
    - OAM recommends value of 10
    - Oracle seeds this to 2, it should be changed ASAP
    - 396009.1 dated February 2012
      - Recommends value of 2 this is wrong, ignore

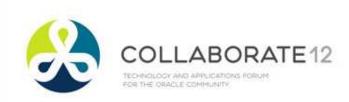

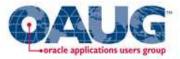

- 578831.1 "How to determine the correct setting for JOB\_QUEUE\_PROCESSES"
  - Ideal setting number of jobs that would run concurrently plus a few more
  - Explains how to monitor and set this
  - Recommends periodic review of monitoring
    - Check during heavy periods of use: last day of month, month end

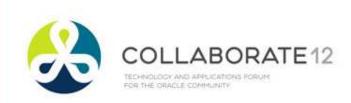

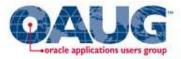

## Advanced Queuing Performance

- 469009.1 "Troubleshooting Workflow Agent Listener's failure to start"
- 741087.1 "High Logging Messages on WF\_EVENT\_OJMSTEXT\_QH procedure"
  - Verify Profile options (issue is level 2, 3 messages)
    - FND: Debug Log Level Unexpected (level 6)
      - Note: 1107970.1 recommends setting
        - FND: Debug Log Enabled Yes
        - FND: Debug Module = %
  - Set Log Level for each Listener to Error, then stop and restart Workflow Agent Listener Container

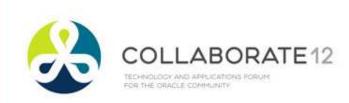

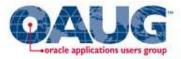

## Advanced Queuing Performance

- Memory insufficient or Containers consuming all available memory
  - 444939.1 "How do you Change the Maximum Memory Size taken by Workflow Service Container"
- Retention
  - Increases performance if = 0, but destroys ability to tune, troubleshoot
  - Recommend 1 day 86400 seconds
    - Decrease WF\_IN/OUT WF\_REPLAY\_IN/OUT
    - Increase WF\_ERROR, WF\_JAVA\_ERROR
    - Dbms\_aqadm.alter\_queue(queue\_name=>'<queue >', retention\_time=>86400);

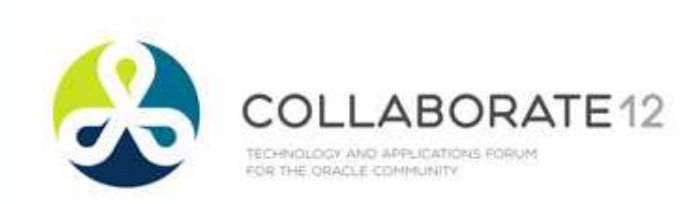

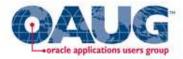

# WF\_CONTROL

- Controls all other queues
- Run 'Control Queue Cleanup' every 12 hours
- Note 469045.1 "Troubleshooting WF\_CONTROL Agent Issues"
  - Discussion of this queue
  - Scripts to run to ensure subscribers are valid and dead subscribers are removed properly

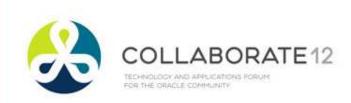

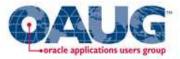

## WF\_DEFERRED Performance

- Subscriptions to Events Phase > 100
- Workflows started by events
- 334348.1 "Low Performance Processing Messages in WF\_DEFERRED Queue"; 468650.1 "Troubleshooting WF\_DEFERRED Agent Listeners Performance"
  - Use SQL to determine Events in queue
  - Identify if events not being dequeued in timely fashion
    - time in queue > 2X sleep time for queue
  - Identify Events with long processing time
    - Trace code and identify issues (bugs, tuning, etc)

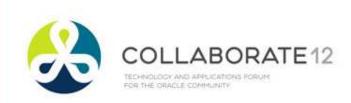

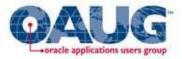

## WF\_DEFERRED Performance

- 334348.1 "Low Performance Processing Messages in WF\_DEFERRED Queue"; 468650.1 "Troubleshooting WF\_DEFERRED Agent Listeners Performance" (cont)
  - Identify Events with high volume
    - Create additional generic agent listeners
    - Create specific agent listeners
    - Increase 'Inbound Thread Count' (PROCESSOR\_IN\_ THREAD\_COUNT) by 1 until performance acceptable
  - Temporarily set retention time to 0

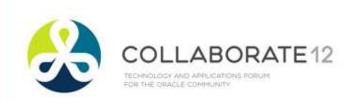

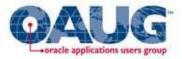

## WF\_DEFERRED Performance

- Queue may be corrupt
  - Receiving Errors "ORA–24033: No Recipients for Message"
  - Rebuild using instructions in MOS note 286394.1 "How to rebuild the WF\_DEFERRED queue"

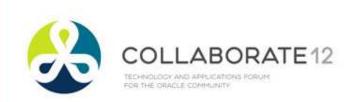

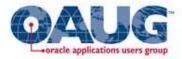

## Workflow Analyzer

- MOS note 1369938.1 "Workflow Analyzer script for E-Business Suite Workflow Monitoring and Maintenance"
  - Better than R12 Workflow Health Check Diagnostic or 11i Workflow Status and Purgeable Items or Workflow Performance
  - SQL script introduced Dec 6, 2011
    - Author, Bill Burbage, working on instructions to register as concurrent program
  - Updated frequently
  - Use it, follow it, rerun it until your dashboard is green, then at least once a quarter

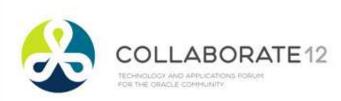

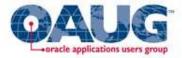

## Workflow Analyzer

#### **Table of Contents**

#### **Workflow Analzyer Overview**

<u>E-Business Suite Version</u>
 <u>Workflow Database Parameter Settings</u>

#### Workflow Administration

<u>Verify the Workflow Administrator Role</u>
 <u>SYSADMIN WorkList Access</u>
 <u>Verify AutoClose FYI Setting</u>
 <u>E-Business Suite Profile Settings</u>
 <u>Workflow Profile Settings</u>
 <u>Verify Error Messages</u>
 <u>Verify #STUCK Activities</u>
 <u>Totals for Notification Preferences</u>
 Check the Status of Workflow Services

#### **Workflow Footprint**

<u>Volume of Workflow Runtime Data Tables</u>
 <u>Verify Closed and Purgeable TEMP Items</u>
 <u>SUMMARY Of Workflow Processes By Item Type</u>
 <u>Check the Volume of Open and Closed Items Annually</u>
 <u>Average Volume of Opened Items in the past 6 Months, Monthly, and Daily</u>
 <u>Total Items Opened Over 90 Days Ago</u>
 <u>Check Top 30 Large Item Activity Status History Items</u>

#### **Workflow Concurrent Programs**

- Verify Concurrent Programs Scheduled to Run
- Verify Workflow Background Processes that ran
- Verify Status of the Workflow Background Engine Deferred Queue Table
- Verify Workflow Purge Concurrent Programs
- Verify Workflow Control Queue Cleanup Programs

#### Workflow Notification Mailer

- Check the status of the Workflow Services
 - Check the status of the Workflow Notification Mailer(s)
 - Check Status of WF\_NOTIFICATIONS Table
 - Check Status of WF\_NOTIFICATION\_OUT Table
 - Check for Orphaned Notifications

#### Workflow Patch Levels

- <u>- Applied ATG Patches</u> <u>- Known 1-Off Patches on top of ATG Rollups</u> - Verify Status of Workflow Log Levels
- Verify Workflow Services Log Locations

#### **References**

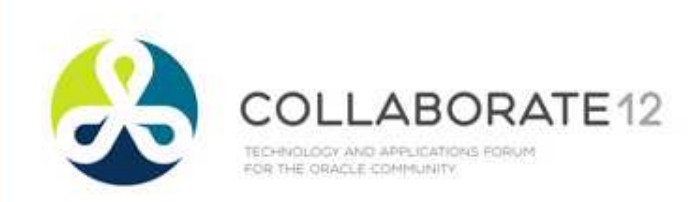

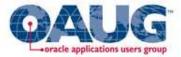

## WF Analyzer Dashboard

#### Workflow Analyzer Overview

Workflow Runtime Data Table Gauge

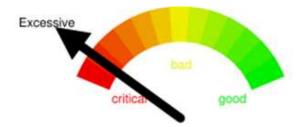

Your overall Workflow HealthCheck Status is in need of Immediate Review!

The WF\_ITEMS Table has obsolete workflow runtime data that is older than 3 years.

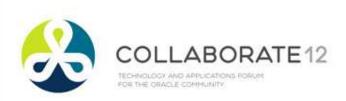

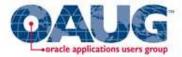

#### WF Analyzer – Profile Options

| E-Busines | ss Suite Profile Settings  |                                         |          | SQL Script                                                                                                    |
|-----------|----------------------------|-----------------------------------------|----------|----------------------------------------------------------------------------------------------------|
| ID        | PROFILE_OPTION_NAME        | PROFILE                                 | VALUE    | DESCRIPTION                                                                                                    |
| 1002248   | CONC_GSM_ENABLED           | Concurrent:GSM Enabled                  | Y        | Enable Generic Service Management                                                                                                    |
| 1005298   | FND_VALIDATION_LEVEL       | FND Validation Level                    | ERROR    |                                                                                                    |
| 1002286   | AMPOOL_ENABLED             | FND: Application Module Pool<br>Enabled | Y        | Application Module Pool Enabled. If this is No ('N') then application module pooling will be disabled.                                           |
| 1002247   | AFLOG_ENABLED              | FND: Debug Log Enabled                  | Y        | Log Enabled. If this is No ('N') then logging & alerting will not occur at runtime.                                                              |
| 3099      | AFLOG_LEVEL                | FND: Debug Log Level                    | 6        | Minimum level for Logging. If this profile isn't set, the default level is 6 (UNEXPECTED).                                                       |
| 1005247   | AFLOG_BUFFER_MODE          | FND: Debug Log Mode                     | 2        | Asynchronous Logging Mode                                                                                                    |
| 3100      | AFLOG_MODULE               | FND: Debug Log Module                   | %        | Module filter(s) for Logging. This is a space separated list of modules. If there is no value for this profile, al I modules will be logged.     |
| 1004600   | FND_FWK_COMPATIBILITY_MODE | FND: Framework Compatibility<br>Mode    | 11.5.10  | Used to ensure backward compatibility. Specifies which framework version behavior should be retained.                                            |
| 1000993   | FND_MIGRATED_TO_JRAD       | FND: Migrated To JRAD                   | N        | Profile option to indicate whether the application has been migrated to JRAD                                                                     |
| 1005308   | WF_VALIDATE_NTF_ACCESS     | WF: GUEST Access to Notification        | N        | Users can access the notification detail page without logging on to the Oracle E-Business Suite                                                  |
| 1002379   | FND_NTF_REASSIGN_MODE      | WF: Notification Reassign Mode          | REASSIGN | Specify whether Notification User Interface(s) provides access to full Reassign capability, including Delegate and T ransfer, or merely Delegate |
| 1005302   | WF_ROUTE_RULE_ALLOW_ALL    | WF: Vacation Rules - Allow All          | Y        | Profile option to enable/disable display of 'All' option in Routing Rules Item Types dropdown.                                                   |

#### Back to Top

#### Note: Profile "Concurrent:GSM Enabled" is enabled as expected. The profile "Concurrent:GSM Enabled" is currently set to Y to allow GSM to enable running workflows. This is expected as GSM must be enabled in order to process workflow. Please review Note 1191400.1 - Troubleshooting Oracle Workflow Java Notification Mailer, for more information.

| Work | flow F | rofile | Settings |
|------|--------|--------|----------|
|------|--------|--------|----------|

| Workflo | Workflow Profile Settings SQL |                                         |                                                                                      |  |  |  |
|---------|-------------------------------|-----------------------------------------|--------------------------------------------------------------------------------------|--|--|--|
| ID      | PROFILE_OPTION_NAME           | PROFILE                                 | VALUE                                                                                |  |  |  |
| 1002652 | APPS_FRAMEWORK_AGENT          | Application Framework Agent             | http://ora12migapp2.pgworks.com:8080                                                 |  |  |  |
| 1005307 | WF_MAIL_WEB_AGENT             | WF: Workflow Mailer Framework Web Agent | NOT SET - Replace with specific Web Server URL (non-virtual) if using load balancers |  |  |  |

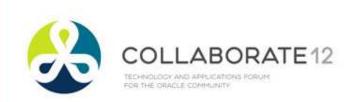

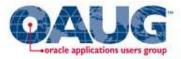

# Profile Options - Others

- Account Generator:Run in Debug Mode
  - Except when experiencing an issue with Account Generator, set it to 'No'
  - Make sure when problem fixed to purge workflows and reset
- PO:Workflow Processing Mode
  - If set to 'Online', screen does not return control to Buyer until workflow ends or notification requiring response is encountered
  - If Buyers cannot self-approve POs, set to 'Background'

WARNING - Enable profile option WF: Enable Bulk Notification Response by setting to Yes at Site level, and bounce the middle tier to accept the new System Profile setting ACTION - If this profile option is not set, Apply Patch 6722406 ontop of 11i.ATG\_PF.H.RUP6 environment or apply Patch 6241631 11i.ATG\_PF.H.RUP7. Please see note <u>9760386.1</u>

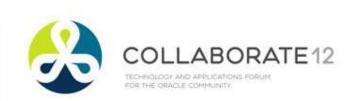

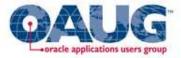

# **Profile Options - Others**

- HR:Defer Update After Approval
  - If set to 'Yes', all database commits are held until next Background Engine
    - 317002.1 "Approval Is Delayed In Defer Thread Activity", 469617.1 "Appraisals Remain In Pending Approval Status", and 466339.1 "Approved Enrollment Still In Requested Status When Class Status Is Normal"
    - Adjust AME FYI rules according to MOS note 472387.1 "FYI Notifications Closed Automatically and Not Showing Up on Worklist"

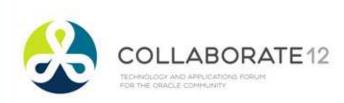

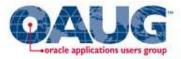

#### WF Analyzer – Background Queue

| Verify | Status of the \  | Norkfl | ow Ba | ckgrour | Table [Top]                |               |                                |            |
|--------|------------------|--------|-------|---------|----------------------------|---------------|--------------------------------|------------|
|        | CORR_ID          | STATE  | COUNT |         |                            |               |                                |            |
|        | APPSOEOH         | READY  | 229   |         |                            |               |                                |            |
|        | APPSCNCOMPPR     | READY  | 1     |         |                            |               |                                |            |
|        | APPSPACRMUPD     | READY  | 5     |         |                            |               |                                |            |
|        | APPSPAXWFHRU     | READY  | 2     |         |                            |               |                                |            |
|        | APPSSERVEREQ     | READY  | 1     |         | Verify Status of the Workf | low Backgroup | d Engine Deferred Queue Table  | SQL Script |
|        | 5 rows retrieved |        |       |         | vering status of the work  | low backgroun | d Lingine Deletted Quede Table | Odr compt  |
|        | 0                |        |       |         | CORR_ID                    |               | STATE                          | COUNT      |
| •      | See SQL          |        |       |         |                            |               | •                              |            |

- Workflow Background Engine Status
  - Lists Activities waiting for Deferred Background Engine
  - Note counts of Ready, run SQL and see if queue is steady or growing
    - If always empty, increase wait time (sleep time) for next execution of Background Engine

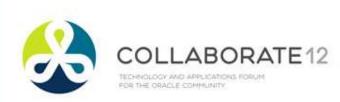

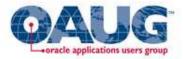

### WF Analyzer – Large Activity History

Check Top 30 Large Item Activity Status History Items [Top]

 ITEM\_TYPE
 ITEM\_KEY
 COUNT
 BEGIN\_DATE
 END\_DATE
 DESCRIPTION

 SERVEREQ
 18860-1371
 702
 2003-08-22
 1

 1 row retrieved
 1
 1
 1
 1
 1
 1
 1
 1
 1
 1
 1
 1
 1
 1
 1
 1
 1
 1
 1
 1
 1
 1
 1
 1
 1
 1
 1
 1
 1
 1
 1
 1
 1
 1
 1
 1
 1
 1
 1
 1
 1
 1
 1
 1
 1
 1
 1
 1
 1
 1
 1
 1
 1
 1
 1
 1
 1
 1
 1
 1
 1
 1
 1
 1
 1
 1
 1
 1
 1
 1
 1
 1
 1
 1
 1
 1
 1
 1
 1
 1
 1
 1
 1
 1
 1
 1
 1
 1
 <td

See SQL

Workflow may use WAITS and other looping activities to process delayed responses and other criteria.
 Each revisit of a node replaces the previous data with the current activities status and stores the old activity information into a activities history table.
 Looking at this history table can help to identify possible long running workflows that appear to be stuck in a loop over a long time, or a poorly designed workflow that is looping excessively and can cause performance issues.
 Currently, the largest single activity found in the history table is for Item\_Type : SERVEREQ and item\_key : 18860-1371

ATTENTION - This workflow process is still open, and was started back on 2003-08-22. Please review on how to drill down and discover how to close and purge this workflow data

- So far this single activity for this single item\_key has looped 702 times since it started in 2003-08-22
- This activity SERVEREQ : 18860-1371 has been looping for 2629 days, which is a
   Check Top 30 Large Item Activity Status History Items
   SQL Script

ITEM\_TYPE ITEM\_KEY COUNT BEGIN\_DATE END\_DATE DESCRIPTION

There are NO ROWS found in the HISTORY table that have 500+ rows associated to the same item\_key. This is a good result, which means there is no major looping issues at this time.

- Large Activity History
  - Lists individual workflows where single activity executes > 500 times
  - Can click <u>See SQL</u> for code used

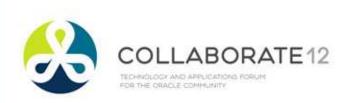

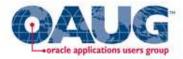

#### WF Analyzer – Annual Counts

| SUMMA  | SUMMARY Of Workflow Processes By Item Type |           |           |                                    |                  |                  |         |          | SQL Script |
|--------|--------------------------------------------|-----------|-----------|------------------------------------|------------------|------------------|---------|----------|------------|
| ACTIVE | COMPLETED                                  | PURGEABLE | ITEM_NAME | DISPLAY_NAME                       | PERSISTENCE_TYPE | PERSISTENCE_DAYS | ERRORED | DEFERRED | SUSPENDED  |
| 377    | 133,193                                    | 133,082   | POAPPRV   | PO Approval                        | TEMP             | 0                | 15      | 0        | 0          |
| 56     | 31,973                                     | 31,949    | REQAPPRV  | Requisition                        | TEMP             | 0                | 12      | 0        | 0          |
| 148    | 157                                        | 152       | POERROR   | PO Approval Error                  | TEMP             | 0                | 88      | 0        | 0          |
| 225    | 3                                          | 3         | WFERROR   | System: Error                      | TEMP             | 0                | 79      | 0        | 0          |
| 1      | 0                                          | 0         | UMXRGSVC  | UMX Registration Service Page Flow | TEMP             | 0                | 0       | 0        | 0          |
| 1      | 0                                          | 0         | AZNM000   | Procurement Processes              | TEMP             | 0                | 0       | 0        | 0          |

#### Back to Top

| Check the V | SQL Script          |             |        |        |       |
|-------------|---------------------|-------------|--------|--------|-------|
| ITEM_TYPE   | DISPLAY_NAME        | PERSISTENCE | P_DAYS | CLOSED | COUNT |
| POAPPRV     | PO Approval         | TEMP        | 0      | 2004   | 8,225 |
| POXML       | PO Xml Delivery     | TEMP        | 0      | 2004   | 7,617 |
| CREATEPO    | PO Create Documents | TEMP        | 0      | 2004   | 5,183 |
| REQAPPRV    | Requisition         | TEMP        | 0      | 2004   | 2,057 |

#### Open and Closed Items Annually

• Verify Persistence

| Average Volume of Opened Items in the past 6 Months, Monthly, and Daily |          |         |       |  |  |  |
|-------------------------------------------------------------------------|----------|---------|-------|--|--|--|
| ITEM_TYPE                                                               | 6_MONTHS | MONTHLY | DAILY |  |  |  |
| POAPPRV                                                                 | 7,285    | 1,214   | 40    |  |  |  |
| POXML                                                                   | 6,914    | 1,152   | 38    |  |  |  |
| CREATEPO                                                                | 3,910    | 652     | 22    |  |  |  |

• Stats to help with Background Engine balancing

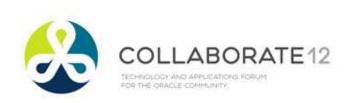

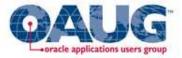

#### WF Analyzer – Closed, Can't Purge

| Verify Closed a | Verify Closed and Purgeable TEMP Items |           |                          |                  |  |  |  |  |
|-----------------|----------------------------------------|-----------|--------------------------|------------------|--|--|--|--|
| CLOSED ITEMS    | PURGEABLE                              | ITEM TYPE | DISPLAY NAME             | PERSISTENCE DAYS |  |  |  |  |
| 133,193         | 133,082                                | POAPPRV   | PO Approval              | 0                |  |  |  |  |
| 125,520         | 125,515                                | POXML     | PO Xml Delivery          | 0                |  |  |  |  |
| 83,690          | 83,690                                 | CREATEPO  | PO Create Documents      | 0                |  |  |  |  |
| 31,973          | 31,949                                 | REQAPPRV  | Requisition              | 0                |  |  |  |  |
| 173             | 173                                    | OAM_BE    | OAM Business Exception   | 0                |  |  |  |  |
| 157             | 152                                    | POERROR   | PO Approval Error        | 0                |  |  |  |  |
| 10              | 10                                     | AMEUPDUN  | AME update FND user name | 0                |  |  |  |  |
| 3               | 3                                      | WFERROR   | System: Error            | 0                |  |  |  |  |

 Closed Items not eligible for purging – MOS note 186361.1 "WF 2.x: Background Process Performance Troubleshooting Guide"

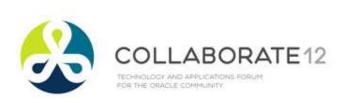

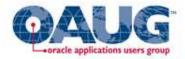

|                                       |                    |                                                                    |             |                                     | Click icon, |           |     |
|---------------------------------------|--------------------|--------------------------------------------------------------------|-------------|-------------------------------------|-------------|-----------|-----|
|                                       | ents   Syster      |                                                                    |             |                                     | change      |           |     |
| Business Events: Events > Bus         | siness Events :    | Events >                                                           |             |                                     | change      |           |     |
| Subscriptions: Event: &Event          |                    |                                                                    |             |                                     | Status to   |           |     |
| An event subscription is a registrat  | tion indicating th | nat a particular event is significant to a particular system. An e | ent subscri | ption specifies the process         |             | nt occurs |     |
|                                       |                    |                                                                    |             |                                     |             |           |     |
|                                       |                    |                                                                    |             |                                     | Disabled    | cript     | ion |
| System                                | Source Type        | Out Agent                                                          | To Agent    | Function                            | Disabled    | State     | ion |
| System<br>A120INT1.SOLUTIONBEACON.NET |                    | Out Agent                                                          |             | Function<br>wf_xml.SendNotification |             |           |     |
| '                                     | Local              | Out Agent<br>WF_NOTIFICATION_OUT@A120INT1.SOLUTIONBEACON.NET       |             |                                     | WOTKHOW     | State     | >   |

- If global preference is 'Do not send me mail' (QUERY)
  - Use Framework Personalization prohibit override from Preferences link
    - Ensure records in FND\_USER\_PREFERENCES updated to QUERY
  - Disable Local subscription event oracle.apps.wf.notification.send.group
  - 453137.1 "Oracle Workflow Best Practices Release 12 and Release 11i"
- Remember Alert now uses the workflow Mailer

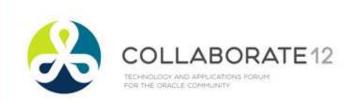

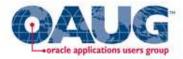

- If global preference is 'Do Not Send Me Mail' and not running Alert
  - Don't Start Mailer
  - Set Startup mode for following listeners to Manual or On Demand
    - Workflow Deferred Notification Agent Listener
    - Workflow Inbound Notifications Agent Listener
- Monitor WF\_NOTIFICATION\_IN, \_OUT
- Monitor WF\_DEFERRED for oracle.apps.wf.notification.% events

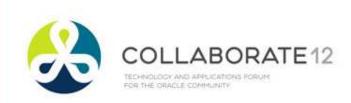

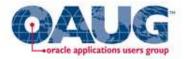

- If Inbound Processing is not checked and not running Alert inbound processing
  - Set Startup mode for following listeners to Manual or On Demand
    - Workflow Inbound Notifications Agent Listener
- Monitor WF\_NOTIFICATION\_IN

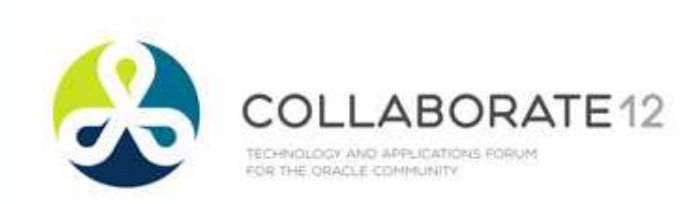

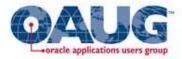

- Mailer only for Alert
  - 463777.1 "How to Disable all Workflow related Email Notifications Except for the Ones Sent from Oracle Alerts?"
  - Create new Mailer
    - ATG\_PF.H.delta.5+ set Correlation id = ALR:%

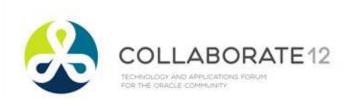

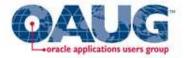

| Notification Mailer                         |                                                                               |                              |  |  |  |
|---------------------------------------------|-------------------------------------------------------------------------------|------------------------------|--|--|--|
| Edit Workflow Mailer: Details:              | a120int1                                                                      |                              |  |  |  |
|                                             |                                                                               | Cance! Back Step 2 of 8 Next |  |  |  |
| ID<br>Status<br>Name<br>* Container         | 10006<br>✓ Running<br>Workflow Notification Mailer<br>Workflow Mailer Service |                              |  |  |  |
| * Max Error Count<br>* Inbound Thread Count | 10<br>0 S*                                                                    |                              |  |  |  |
| * Outbound Thread Count<br>* Log Level      | 1 Sk<br>Error Sk                                                              |                              |  |  |  |
| * Processor Read Wait Timeout               | 10                                                                            |                              |  |  |  |
| * Processor Min Loop Sleep                  | 5                                                                             |                              |  |  |  |
| * Processor Max Loop Sleep                  | 60                                                                            |                              |  |  |  |
| * Processor Error Loop Sleep                | 60<br>✓ Processor Close on Read Timeout                                       |                              |  |  |  |

- Increase Inbound Polling Interval Processor Min Loop Sleep (seconds) – ensure Processor Max Loop Sleep at least 5\*Processor Min Loop Sleep
  - Note 315748.1 "How To Change The Java Workflow Mailer Inbound Polling Interval"

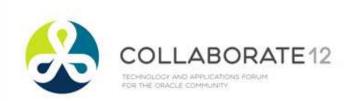

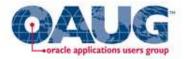

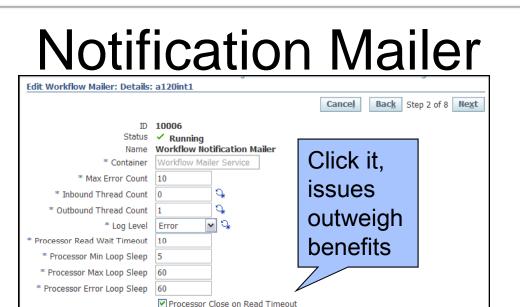

- Processor Close on Read Timeout
  - 315748.1 unclick for performance
  - 422870.1 unless clicks, not removed from Process folder
  - 332152.1 must be clicked if running multiple mailers using same SMTP Server (Outbound Name) or will get contention and locking
  - 437986.1 must be clicked or messages get stuck in Inbox

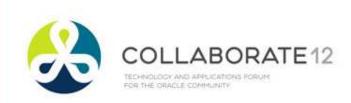

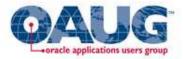

- Mailer Log shows java.lang.OutOfMemoryError
  - 467516.1 "Users suddently (sic) Stop Receiving Email Notifications"
    - Insufficient Heap Size (Xmx and Xms)
    - Edit \$APPL\_TOP/admin/adovars.env
      - Add/change following
        - APPSJREOPT="-Xms128m -Xmx3072m"
        - export APPSJREOPT
    - Bounce Concurrent Managers

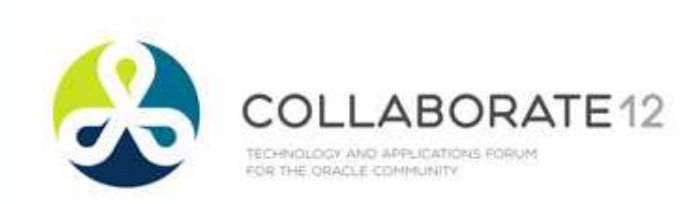

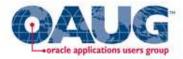

- "You Have Insufficient Privileges"
  - 414376.1 ""You Have Insufficient Privileges For The Current Operation" On Regapprv Notif"
  - Create dedicated user for the mailer
  - Framework URL timeout = 120

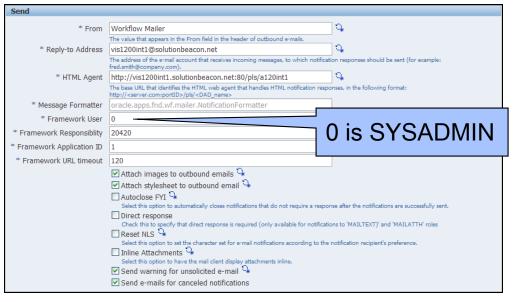

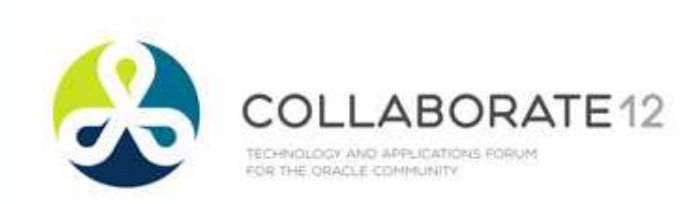

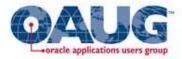

- Setup separate user to run the Mailer
  - Must be a workflow administrator
    - Will force administrator to be a responsibility
  - Should have following responsibilities only
    - System Administrator
    - Responsibility used as workflow administrator
  - Should not be a user with other duties
- Why not SYSADMIN
  - Performance: SYSADMIN usually has too many of own emails due to WFERROR emails
  - Manageability: Enabling log for SYSADMIN includes many other functions than mailer thus hampering troubleshooting

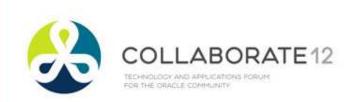

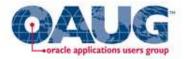

- Tag Files
  - Out of Office, Undeliverable set to Ignore
    - 388709.1 "Email Notification Failures Are Causing The Email Servers To Crash"
- Uncheck Mailer parameter "Send warning for unsolicited e-mail"
  - 431359.1 "Setting up a Tag in the Mailer configuration files to handle unsolicited mail"
- Uncheck Mailer parameter 'Send e-mails for canceled notifications'

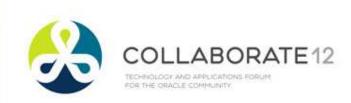

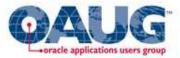

Ľ,

Agent Activity: a120int1

Last Updated: 05-Mar-2009

Review the numbers of event mes

#### Workflow Statistics Programs

- The programs
  - Workflow Mailer Statistics Concurrent Program
  - Workflow Work Items Statistics Concurrent Program
  - Workflow Agent Activity Statistics Concurrent Program
- Run Once/Day
  - Admin must remember to refresh queries
- 787228.1 "Cannot Abort Old Open Items in Workflow Manager Because Errored Items are not Returned"
  - 12.0.4 wf\_item\_types.num\_error =0, won't show
  - 12.0.6 click refresh button and is re-calculated

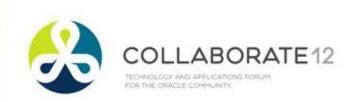

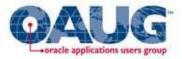

## Workflow Concurrent Managers

- WFMGSMS (Workflow Summary Mailer) and Workflow Mailer (WFMGSMD) concurrent managers are for old mailer and must be disabled
  - If enabled, follow instructions MOS note 434161.1 "When Attempting To Stop the Concurrent Managers – All Services are Terminated Except FNDSM and WFMLRGSM"
- Workflow Agent Listener Service (WFALSNRSVC) must be enabled and active – always
- Workflow Mailer Service (WFMLRSVC) must be enabled if emailing notifications or running Alert
- Workflow Document Web Services Service (WFWSSVC) must be enabled to use Web Services

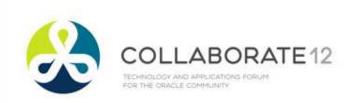

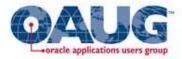

# Pinning

- Objects "pinned" into memory so they do not need to be constantly reloaded from disk, flushed out of memory and reloaded
  - PIND
  - 301171.1"Toolkit for dynamic marking of Library Cache objects as Kept (PIND)"
  - Requires large SGA and memory

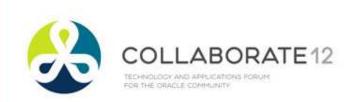

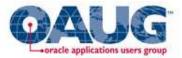

#### Run 64-bit Database

- Memory is critical, 32-bit can't address enough
- Intelligent pinning WF\_ packages
- 11g database is recommended
  - 10.2.0.5 in Extended Support
- If running lower version of database, upgrade

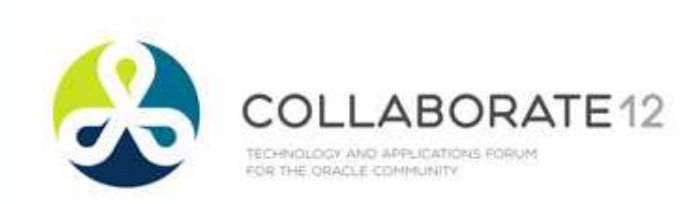

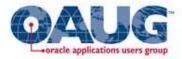

# Partition Tables

- Perform after Purge cleanup
  - Doing this replaces need to export/import
- Backup following tables
  - WF\_ITEM\_ACTIVITY\_STATUSES
  - WF\_ITEM\_ACTIVITY\_STATUSES\_H
  - WF\_ITEM\_ATTRIBUTE\_VALUES
  - WF\_ITEMS
- Ensure have free space in same tablespace slightly more than currently used (incl. indices)
- Move to OATM first MOS note 402720.1 "OATM Migration fails with ORA-14257 when moving list partitioned tables"

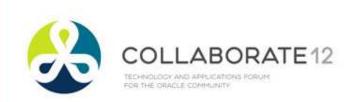

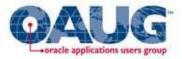

# Partition Tables – 11*i*

- 260884.1 "How to Partition tables in OWF.G", no longer wfupartb.sql
- Script \$FND\_TOP/patch/115/sql/WFPART.sql Sqlplus: <apps\_user>/<passwd> @wfpart <fnd\_user> <fnd\_passwd> <apps\_user> <apps\_passwd> <utl\_dir\_location>
- Script only has to be performed once
- Uses DDL operations running in nologging mode rollback not possible
  - Failure requires restore of tables

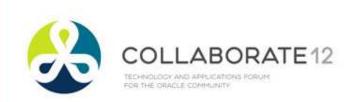

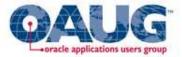

#### Partition Tables Issues

- WFPART.sql does not create required index WF\_ITEM\_ACTIVITY\_STATUSES\_N4 and WF\_ITEM\_ACTIVITY\_STATUSES\_H\_N3
  - 11i.10 Patch 7252442
    - 749105.1 "Index WF\_ITEM\_ACTIVITY\_STATUSES\_N4 Is Not Created When Using wfpart.sql"
    - Requires FND.H, not in RUP6
  - R12 Patch 8241676
    - 789528.1 "Missing Index WF\_ITEM\_ACTIVITY\_STATUSES\_H\_N3 and WF\_ITEM\_ACTIVITY\_STATUSES\_N4 Using wfpart.sql"
    - Requires 12.0.6

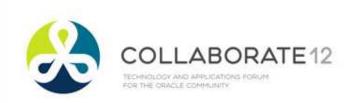

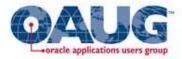

# Wffngen.sql

- Translates activity function calls into static calls
  - According to Oracle, 25% increase in performance
- Look for variable itemtypeList\_t
  - Seeded : = itemtypeList\_t ('WFSTD','FNDFFWF')
  - Add following item types (after configuration complete)
    - WFERROR, POERROR, OMERROR
    - Other workflows with high (current) count in WF\_ITEMS

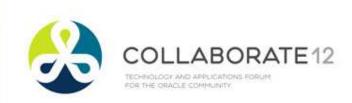

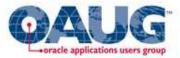

#### Item Attributes "As Needed"

- By default, when workflow initiated, runtime copy of each item attribute created
- 66% of item attributes have no value (and that excludes Event attributes)

```
SELECT COUNT (*)
    ,v.item_type
FROM wf_item_attribute_values v
    ,wf_item_attributes a
WHERE a.item_type = v.item_type
AND a.NAME = v.NAME
AND a.TYPE <> 'EVENT'
AND v.text_value IS NULL
AND v.number_value IS NULL
AND v.date_value IS NULL
GROUP BY v.item_type
ORDER BY 1 DESC;
```

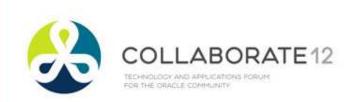

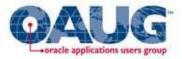

#### Item Attributes "As Needed"

- #ONDEMANDATTR
  - Process Activity Attribute
  - Assign to top-level runnable process activity
  - Can be any type, doesn't need a value, workflow engine just detects the presence of this attribute
  - Do not assign an item attribute as the value
  - Runtime copy only created when SetItemAttr<> used
    - If referenced prior to this call, default value used
  - Experiment with a particular workflow
    - HRSSA, XDPWFSTD, OEOL, WFERROR, APEXP, POWFRQAG, REQAPPRV

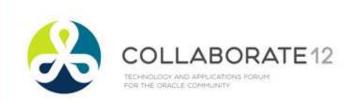

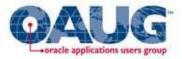

# Help for OEOH/OEOL

- My Oracle Support Notes
  - 398822.1 "Order Management Suite Data Fix Script Patch"
  - 405275.1 "How to Detect Data Corruption and Purge More Eligible OEOH/OEOL Workflow Items for Order Management Workflow"
- Contain scripts to close unneeded OEOH/OEOL with associated OMERROR and WFERROR as well as close the records in the Order Management tables

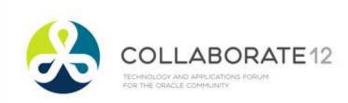

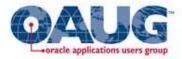

### Release 12.2

- Deferred Worklist Processing
  - Behavior when responding to notifications through worklist
    - Old control not returned to screen until workflow ended or reached next deferred activity
    - New control returned immediately, workflow continues when background engine runs again
  - Configurable by item type
- RAC Affinity for item types whose processes are either launched and completed in one online session or deferred once and completed later by a background engine – WF\_RAC\_ENABLED\_TYPES

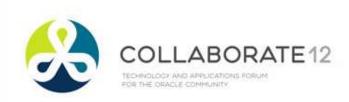

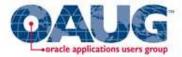

#### Release 12 Books by Rolta Employees

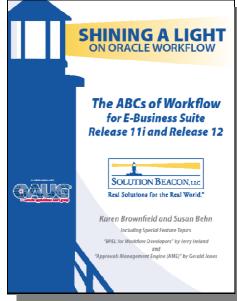

<section-header><section-header><section-header><image><image><image>

The ABCs of Workflow for Oracle E-Business Suite Release 11i and Release 12 The Release 12 Primer – Shining a Light on the Release 12 World

Available from Amazon.com, Barnes & Noble (bn.com) Lulu.com

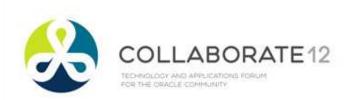

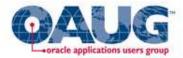

#### Questions?

#### Thank You

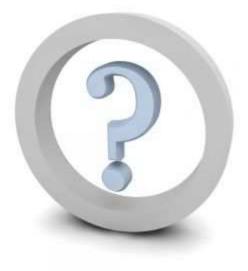

#### Karen Brownfield Karen.Brownfield@roltasolutions.com

Karen Brownfield / Rolta Proprietary & Confidential